## **DEUTSCH**

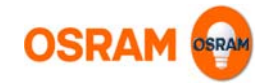

# **Hinweise zur Anwendung der OSRAM** *Touch DIM* **Funktion**

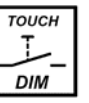

*Touch DIM* bietet die Möglichkeit einer einfachen Lichtsteuerung ohne zusätzliches Steuergerät. *Touch DIM* ist kein<br>Bestandteil des DALI-Standards sondern eine OSRAM Zusatzfunktion und als solche in folgende OSRAM-Betrie implementiert:

- 
- Vorschaltgeräte der **QTi DALI … DIM** Serie Niedervolt-Halogen-Dimmer **HTi DALI 150/220-240 DIM**  LED-Betriebsgerät **OTi DALI DIM**
- 

**Achtung !!!**<br>*Touch DIM* darf <u>niemals gleichzeitig</u> mit einem DALI-Steuerungssystem verwendet werden,<br>es gilt also: <u>entweder</u> DALI <u>oder</u> *Touch DIM*.

## **Verdrahtung und Leitungskompensation:**

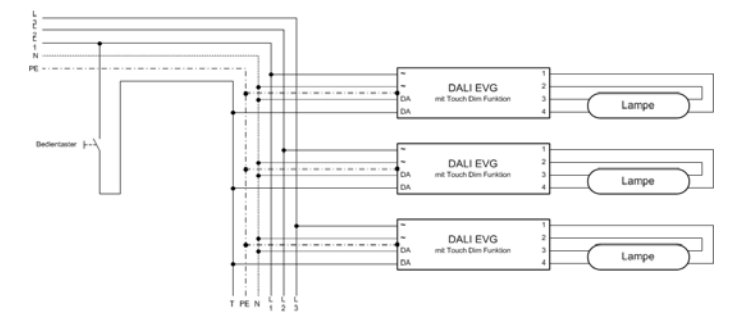

<u>Bild:</u> Bis zu 4 EVG können durch Tasterbedienung gesteuert werden, wobei die Anzahl der Bedienstellen durch eine<br>Gesamtleitungslänge von 25m (Summe aller Teilleitungen Taster - EVG) begrenzt ist.

Nur Taster **ohne Kontrolllampe** und mit 230 V-Schließkontakt verwenden, da der permanente Strom über die Glimmlampe zu Funktionsstörungen führen kann.

Ab einer Gesamtleitungslänge von 25 m vom Taster zu den EVG **muss** ein Steuertrafo mit folgenden Werten eingesetzt werden:<br>Primär 230 V / Sekundär 12 V, erforderliche Trafoleistung : 25 mW je angeschlossenem EVG (d.h. 100 mW bei 4 EVG, 250

mW bei 10 EVG usw.)

1

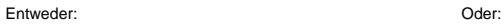

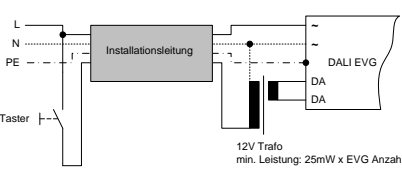

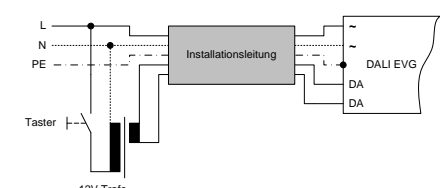

12V Tra<br>min. Lei ng: 25mW x EVG Anzahl

Bild: Steuertrafo zur Kompensation Bild: Steuertrafo nahe dem Taster nahe dem EVG (z.B. in einer Leuchte) (z.B. in der UV oder in einer L

(z.B. in der UV oder in einer UP-Dose)

## *Touch DIM-***Bedienung**

- Lampe ein- / ausschalten: Kurzer Tastendruck (<0,5 s)
- Dimmen: Langer Tastendruck (>0,5 s), (Dimmrichtung wechselt bei jedem Tastendruck)

• Referenzwert speichern: "Doppelklick" (2 x innerhalb von 0,4 s kurz drücken) bei eingeschalteter<br>\_ Lampe **→** Wechsel in Modus 2 (siehe Betriebsarten)<br>• Referenzwert löschen: Doppelklick bei ausgeschalteter Lampe → Wec

Hinweis:

Langer Tastendruck bei ausgeschalteter Lampe: Lampe wird auf minimaler Dimmstellung eingeschaltet und so lange hochgedimmt bis der Taster losgelassen wird.

## **Betriebsarten mit** *Touch DIM*

Mit den QTi DALI ... DIM bietet OSRAM für *Touch DIM z*wei Betriebsarten an, die sich im Einschaltverhalten<br>unterscheiden (damit ist das durch die Software gesteuerte Ein-/Ausschalten gemeint, nicht das Wegschalten der Versorgungsspannung):

<u>Modus 1\*:</u><br>Der Einschaltwert ist immer der letzte Dimmwert vor dem Ausschalten.

Modus 2: (Standardbetrieb)

Der Einschaltwert ist der durch Doppelklick gespeicherte Wert.

*\* Der Modus 1 ist an die Touch DIM-Funktion der früheren Geräteserie QT DALI ...DIM angelehnt, jedoch nicht zu*  100 % kompatibel. Nach Netzspannungsunterbrechung wird bei QTi DALI ... DIM sowohl der letzte Schaltzustand<br>(Ein / Aus) als auch die Dimmstellung wieder hergestellt (alte Serie: 100 % Licht bzw. Aus). Darüber hinaus ist di *Dimmwertes.* 

#### **Synchronisation**

Aus physikalischen Gründen kann eine *Touch DIM*-Anlage asynchron arbeiten, d.h. Schaltzustand und Dimmrichtung der einzelnen Leuchten sind unterschiedlich. Synchronisierung einer *Touch DIM*-Anlage:

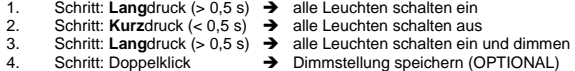

Nach diesen drei Schritten – **lang-kurz-lang** – verhalten sich die EVG wieder synchron.

#### *Hinweis:*

*Touch DIM* wurde für die manuelle Steuerung entwickelt und ist nicht für eine Automatisierung, z.B. zum Anschluss an eine SPS geeignet.

#### **Ausfiltern von Netzstörungen**

Durch starke Netzstörungen (verursacht z. B. durch elektrische Motoren) können EVG unbeabsichtigt reagieren. Hier<br>bietet das **Touch DIM** Filter-Modul (auf Anfrage), das zwischen Netz- und DALI-Eingang der EVG geschaltet wi Abhilfe.

## **Verhalten nach Netzspannungsunterbrechung**

Wird die Leuchte vom Netz getrennt, speichert das EVG alle eingestellten Werte. Wurde der Lichtwert vor dem<br>Abschalten verändert, so wird dieser Wert wieder eingestellt. D. h. nach einer Spannungsunterbrechung wird exakt d alte Zustand wieder hergestellt. Der mit Doppelklick gespeicherte Referenzwert bleibt auch nach Netzspannungsunterbrechung im EVG gespeichert und kann, falls gewünscht, mit Leuchte Aus / Ein wieder abgerufen werden. Wenn die Leuchte bei Netzspannungsunterbrechung abgeschaltet war, bleibt sie bei Netzspannungswiederkehr ebenfalls aus.

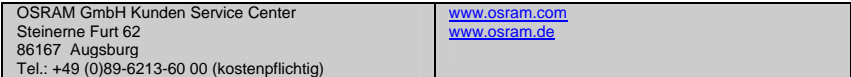

#### $\overline{2}$